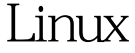

 $2$  PDF

https://www.100test.com/kao\_ti2020/645/2021\_2022\_\_E4\_BD\_BF\_ E7\_94\_A8Linu\_c103\_645528.htm Linux IEEE802.11b 8Mbps 12Mbps  $5$ Windows 98 Server U 2.4 FTP Windows 98 ftp $\alpha$  and  $\alpha$  20MB 500KBps  $Lucent$ WaveLan IEEE 7km WaveLan IEEE FTP  $400KBps$  10  $\mathbf{R}$  , and the contract of the contract of the contract  $\mathbf{R}$ Lucent 802.11b WaveLan IEEE WavePoint AP WaveLan IEEE PCMCIA WavePoint AP WavaLan IEEE PCMCIA 用PC机代替专用无线网关的可能性。经过调查,发现在台式 ISA WavaLan IEEE PCMCIA  $\lim_{\alpha\to 0}$ 

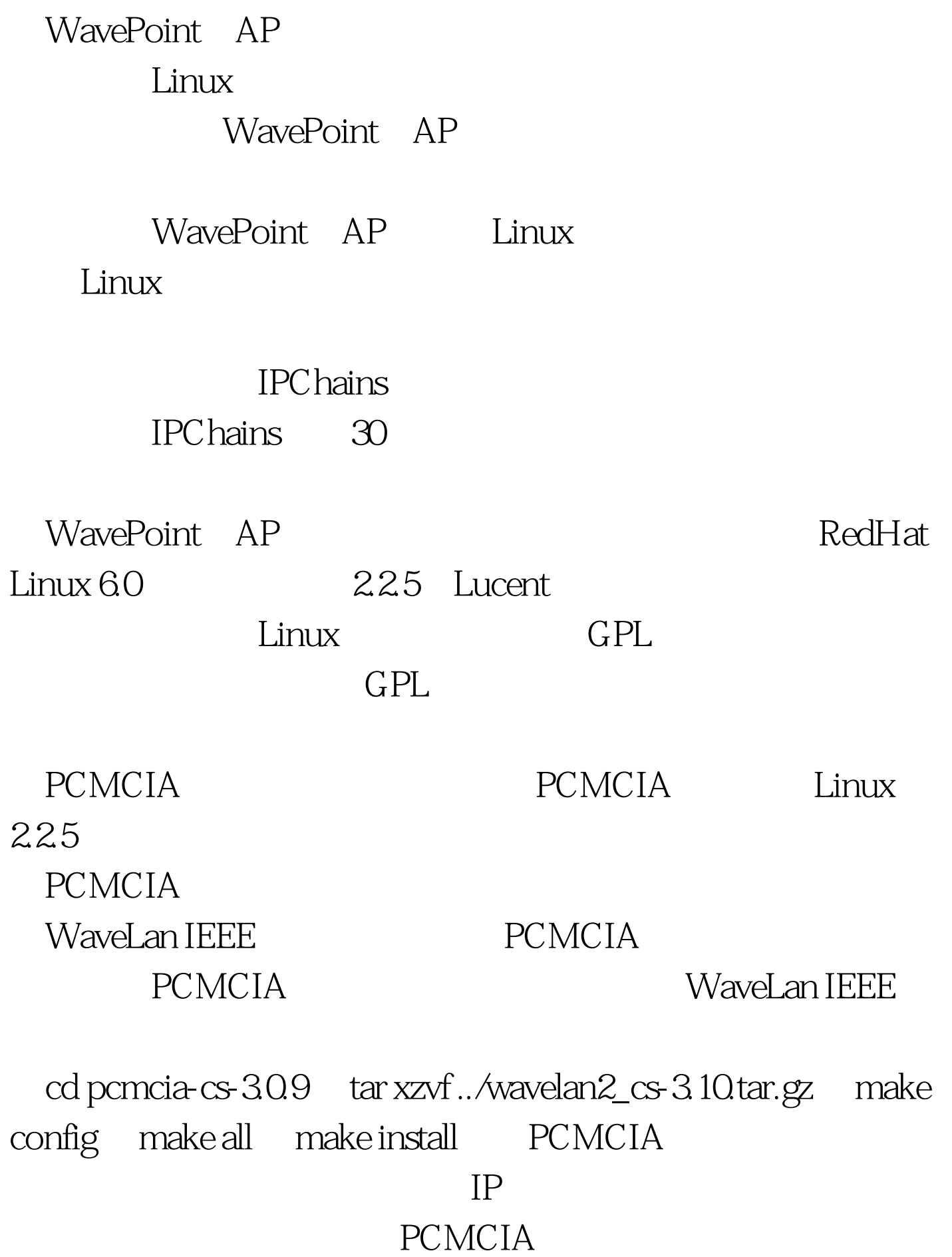

## **PCMCIA**

IP
and in the vertex of the vertex of the vertex of the vertex of the vertex of the vertex of the vertex of the vertex of the vertex of the vertex of the vertex of the vertex of the vertex of the vertex of the vertex of th

module "wavelan2\_cs" opts "network\_name=wirelessrouter" wirelessrouter

/etc/pcmcia/network.opts  $*,*,*,*\n$  IF\_PORT="" BOOTP="n" IPADDR="163.215.120.238" NETMASK="255.255.255.240" NETWORK="163.215.120.224" BROADCAST="163.215.120.255" GATEWAY="163.215.120.252" DOMAIN="router.Au.edu.cn"这 PCMCIA /etc/rc.d/rc.pcmcia

restart " "

无线网桥也需要经过简单地配置,首先根据说明书将一台PC

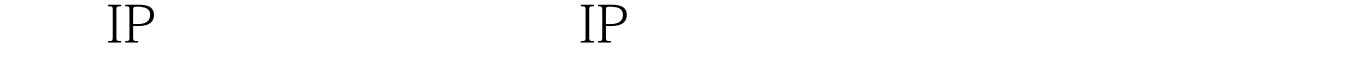

 $AP$  and  $IP$ 

Linux WavePoint

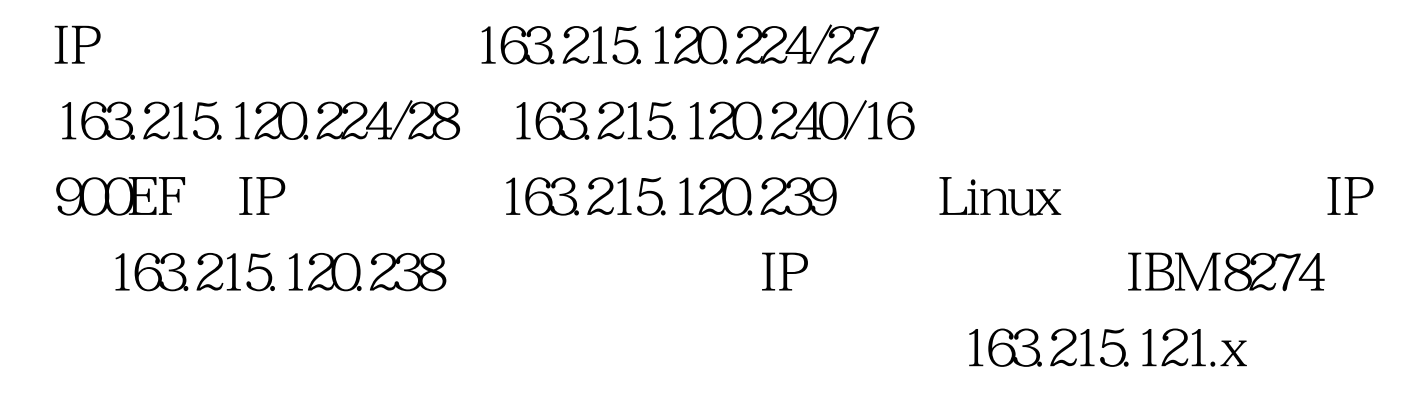

163.215.154x

 $100T$ est  $100T$ est  $100T$ est  $100T$ 

## www.100test.com